## **12/16/24 port 10BASE-T HUB with AUI and BNC**

## **3012TR 3016TR 3024TR CentreCOM®**

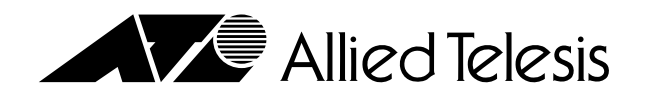

## **CentreCOM® 3012TR 3016TR 3024TR**

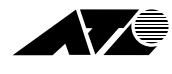

**アライドテレシス(株)**

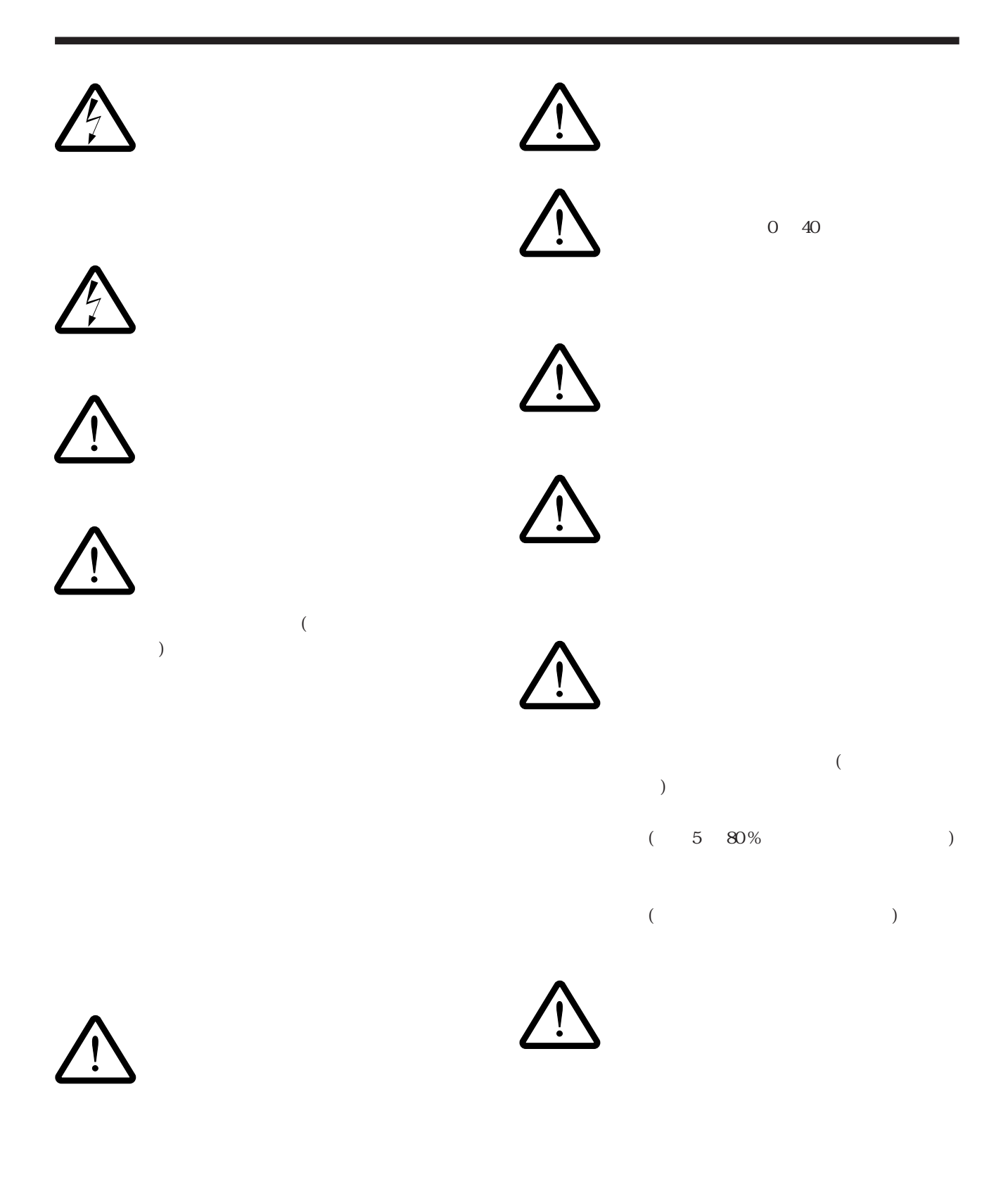

(1)  $(1)$  $\begin{pmatrix} \cdot \end{pmatrix}$ 

- $(2)$  ( )
- $(3)$  ( )
- $(4)$

(C) 1995-96

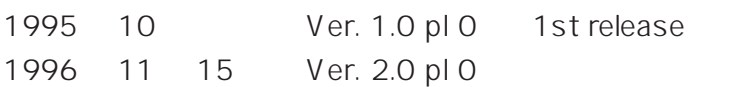

CentreCOM CentreNET PC/TCP FTP Software, Inc. (ethernet) UNIX X/Open

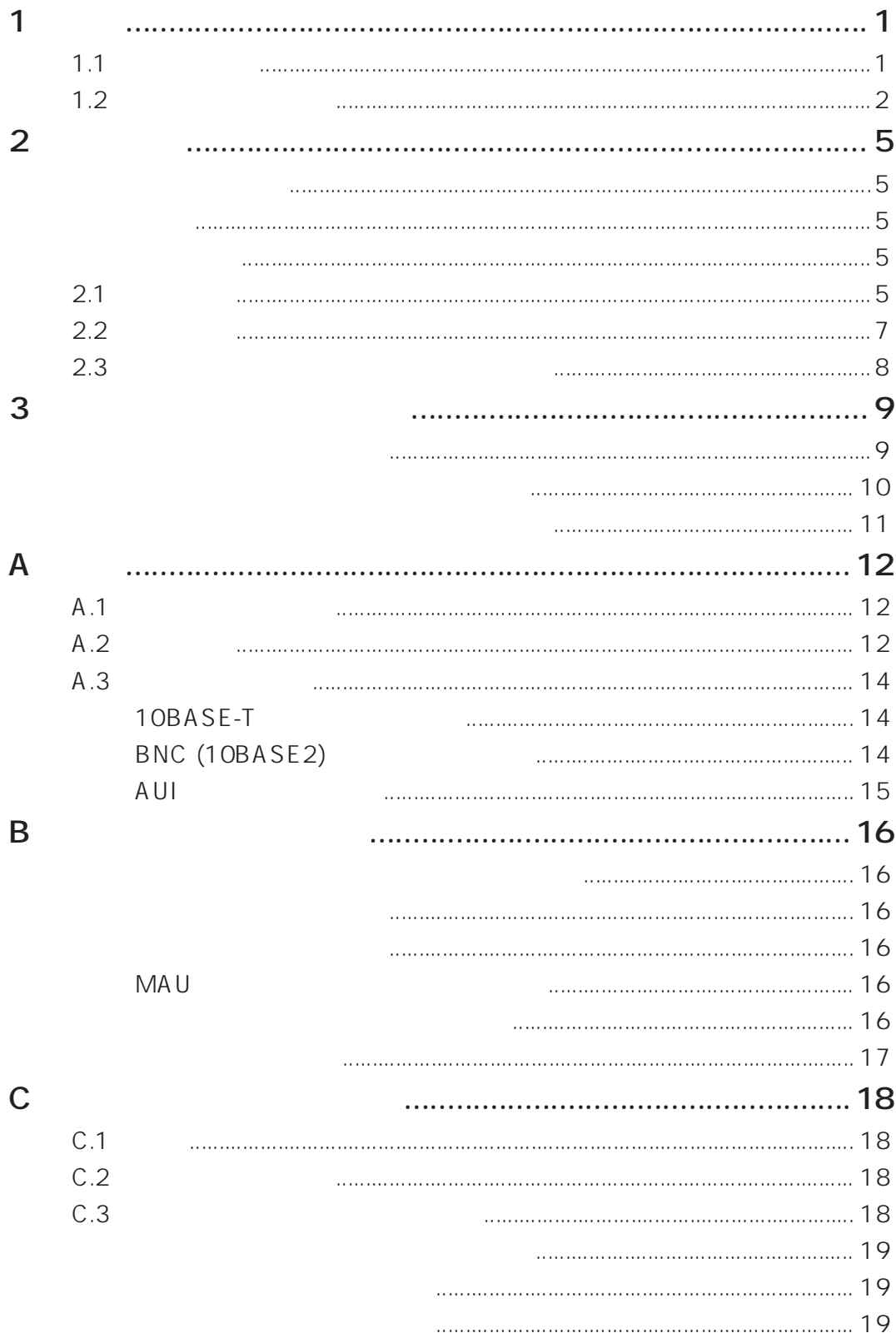

**概要 1**

## CentreCOM 3012TR 3016TR 3024TR ( )

## **1.1 製品の概要**

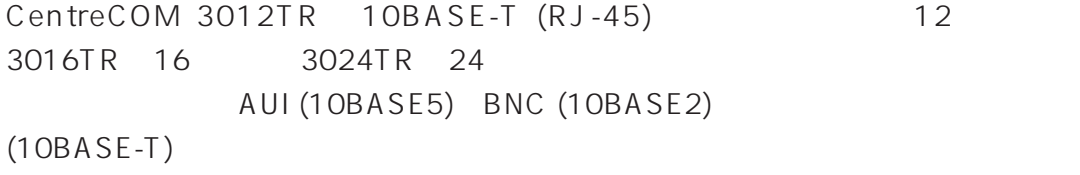

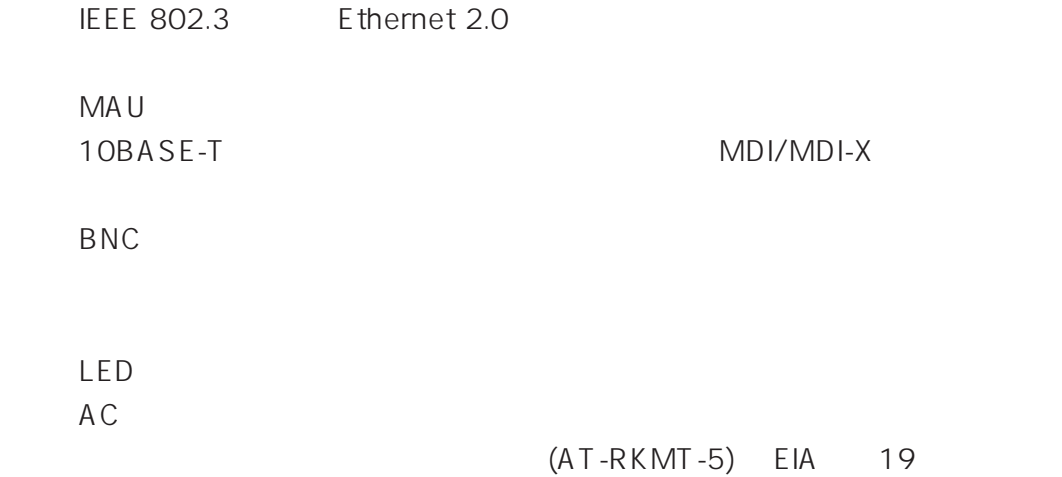

**1.2 各部の名称と働き**

1.2 **8012TR** 3016TR

3024TR 10BASE-T

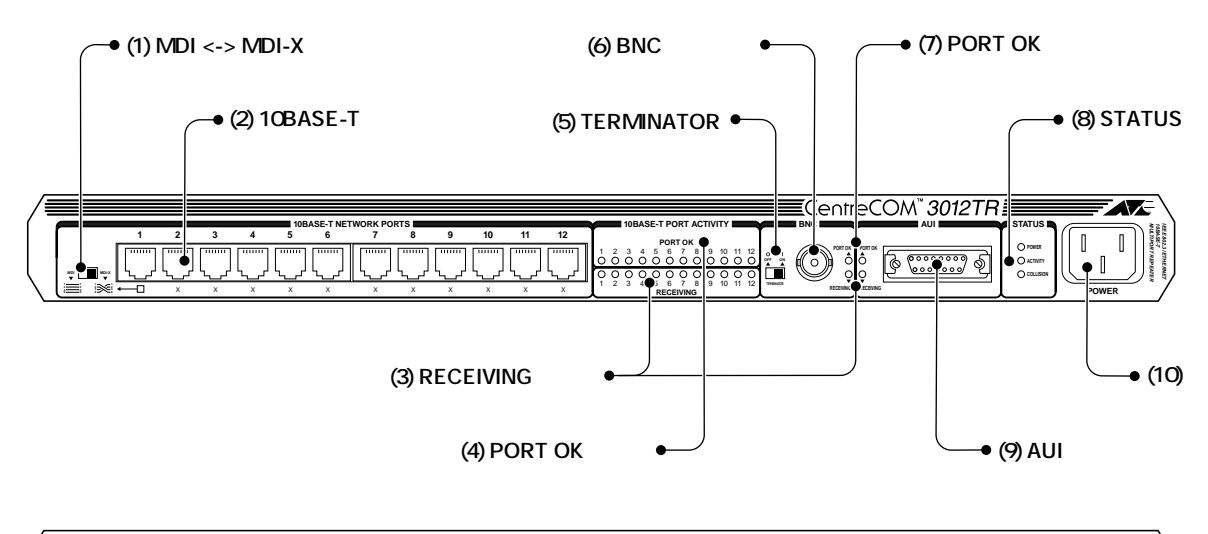

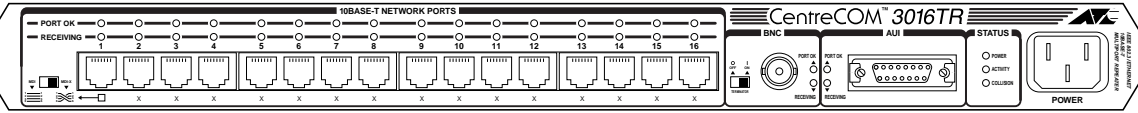

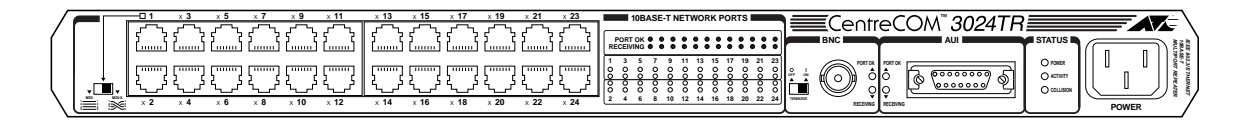

**図 1.2.1 各部の名称**

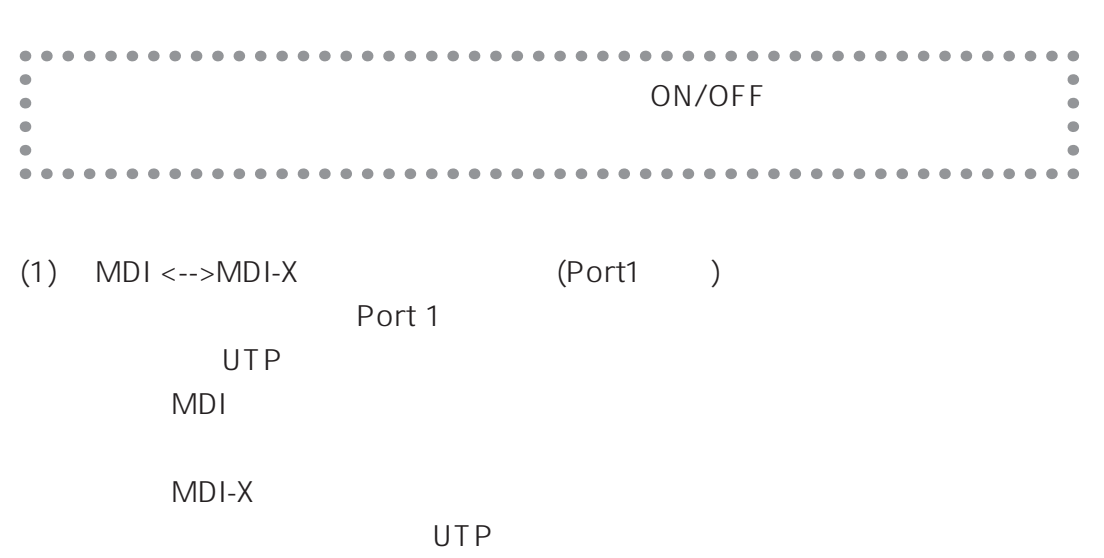

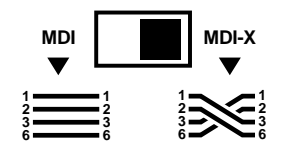

### 1.2.2 MDI <-->MDI-X

- $(2)$  10BASE-T 10BASE-T  $UTP$ ) (3) RECEIVING AUI BNC 10BASE-T  $(4)$  PORT OK 10BASE-T 10BASE-T (5) TERMINATOR
- BNC / */*  $\blacksquare$ ON C3012TR 10BASE2 ON 10BASE2 BNC に差し込むことでターミネートが行われます。この場合、T字コ
	- OFF<sup>C3012TR 10BASE2</sub></sup> OFF 2 10BASE2 T  $BNC$   $2$ 10BASE2 50

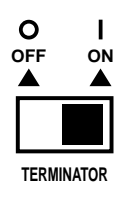

## 1.2.3 TERMINATOR

(6) BNC 10BASE2 T (7) PORT OK

## 10BASE2 (**BNC**) AUI

 $(8)$  STATUS **POWER** 

**ACTIVITY** 

## COLLISION

 $\mathsf{LED}}$ 

 $(9)$  AUI AUI <sub>transportant</sub>

 $(10)$ 

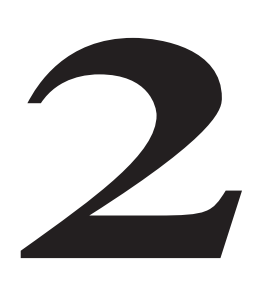

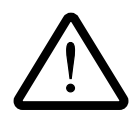

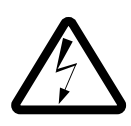

100VAC 50/60Hz

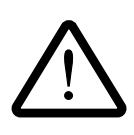

## **2.1 接続方法**

1.  $\blacksquare$ 

2. 10BASE-T NETWORK PORTS 10BASE-T

 $\mathbf i$  ii  $\mathbf i$  - ii  $\mathbf i$  - ii  $\mathbf i$  - ii  $\mathbf i$  - ii  $\mathbf i$  - ii  $\mathbf i$  - ii  $\mathbf i$  - ii  $\mathbf i$  - ii  $\mathbf i$  - ii  $\mathbf i$ 

 $3.$ 

 $($  $2.1$ 

**5**

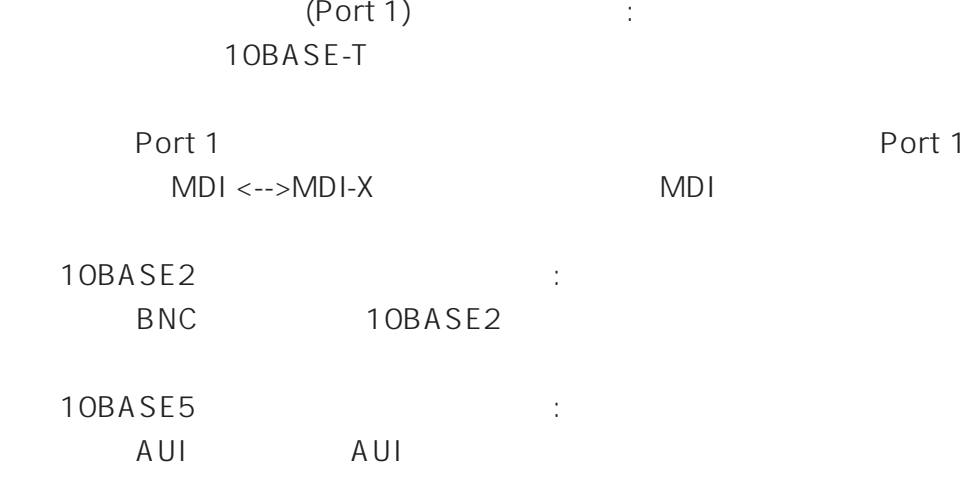

POWER LED

4. STATUS

 $2.1$   $10BASE-T$ MDI-X (DTE) 10BASE-T MDI HUB-1 MDI-X HUB-2 MDI

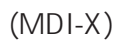

Port 1 MDI<-->MDI-X MDI

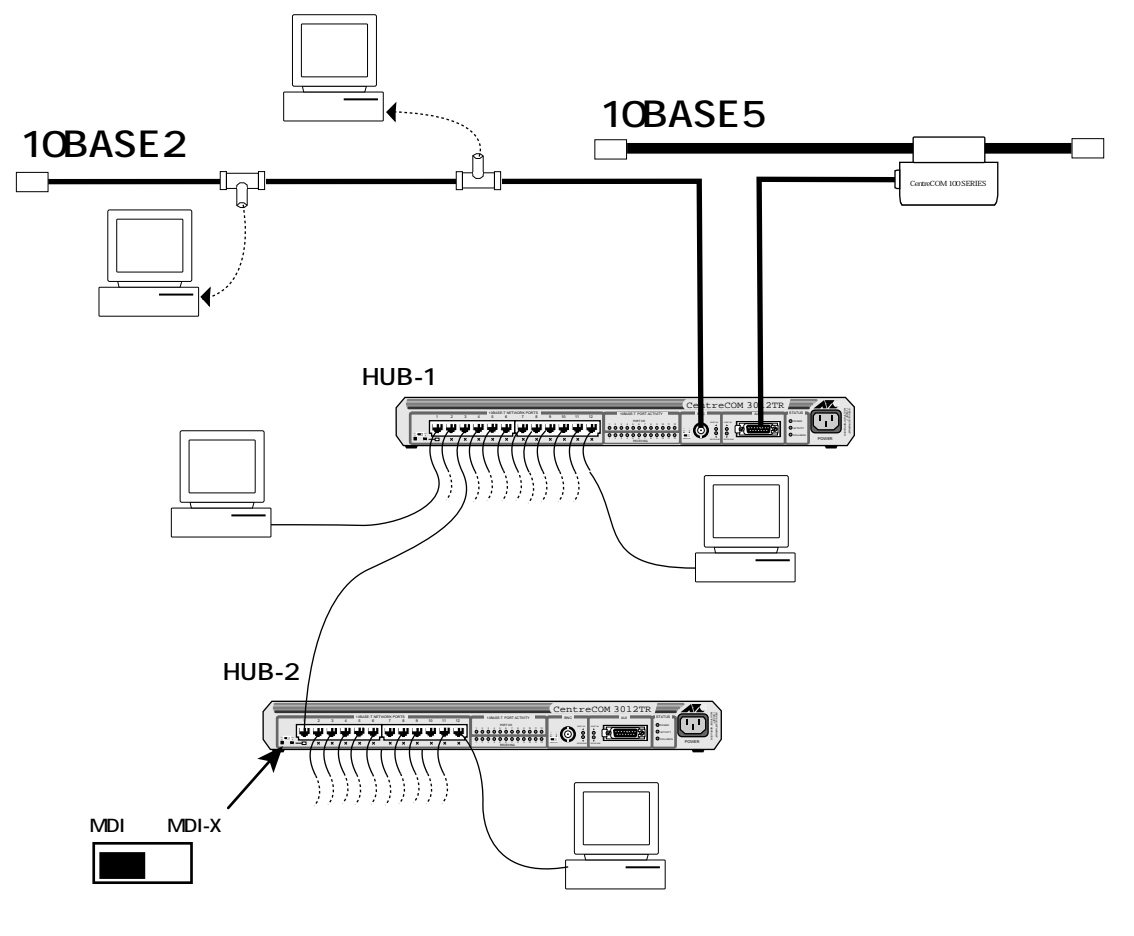

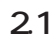

**7**

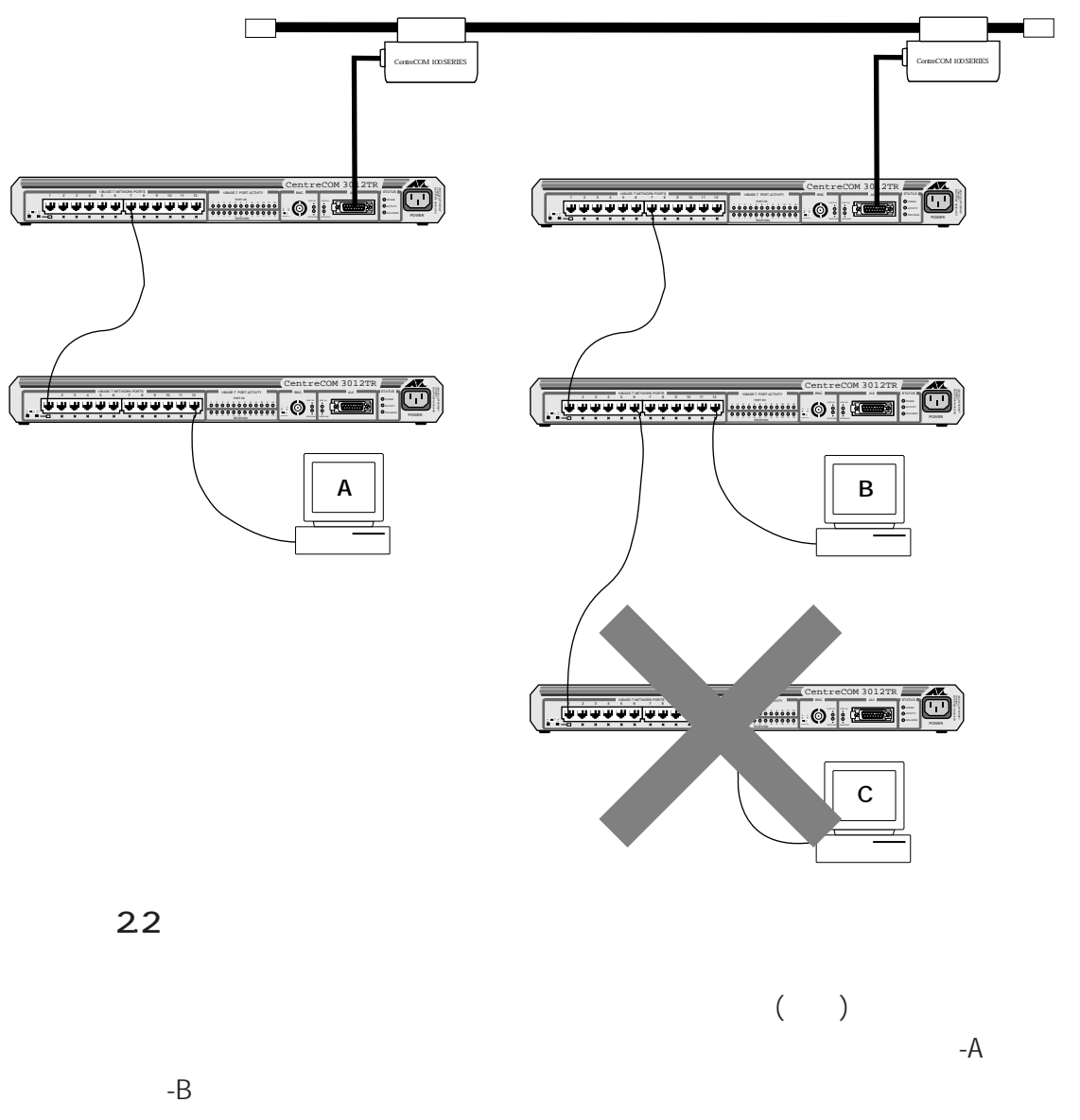

-A contract to the set of the set of the set of the set of the set of the set of the set of the set of the set

# **トラブルシューティング 3**

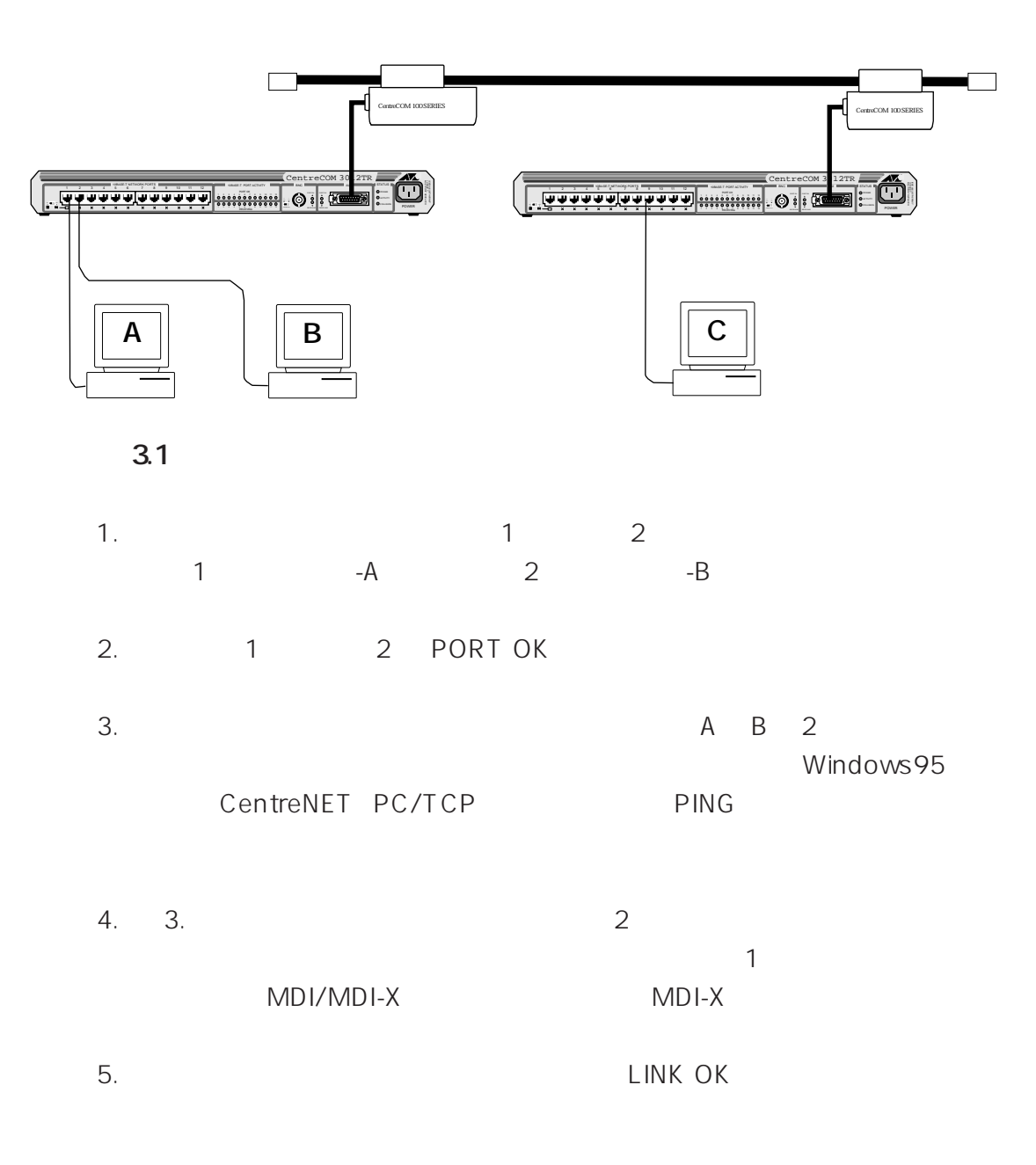

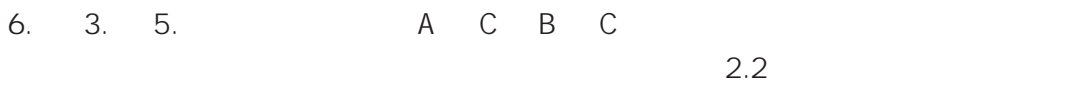

1.  $\blacksquare$ 

## POWER

い (本製品に電源スイッチはついていませんのでご注意ください)。

2. PORT OK

PORT OK

原因 1: UTP 対策 1: UTP 原因 2:  $2:$ 原因 3: MDI/MDI-X  $3$ :  $2$ 2 つのカスケードポートを使用している場合は、片方のみ MDI

 $\sim 1$ 

MDI -X

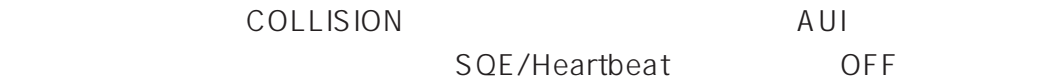

## $A$

## A.1

10BASE-T MAU 10BASE-T

TD RD

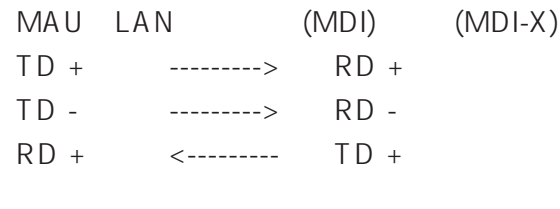

RD -  $\le$  --------- TD -

## **A.2 製品仕様**

IEEE802.3

10BASE-T IEEE802.3 10BASE-T

AUI

IEEE802.3 AUI

**BNC** 

IEEE802.3 10BASE2

50/60Hz 100 VAC 20 W MAX 0.50A MAX

-20 60 0 40 5  $80 \%$ 

 $431(W) \times 242(D) \times 44(H)$  mm

1.9 Kg

IEEE 802.3 (10BASE-T AUI 10BASE2 & Repeater) UL1950 CSA TUV EMI VCCI-FCC Part15 class

ESD EN50082-1 IEC 801-2 **IEC 801-4** 

10BASE-T

 $RJ-45$ 

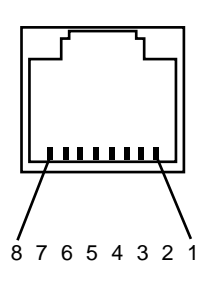

## **A.3.1 10BASE-T**

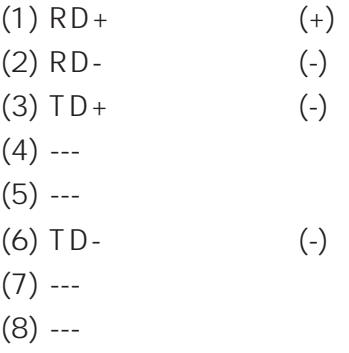

**BNC (10BASE2)** 

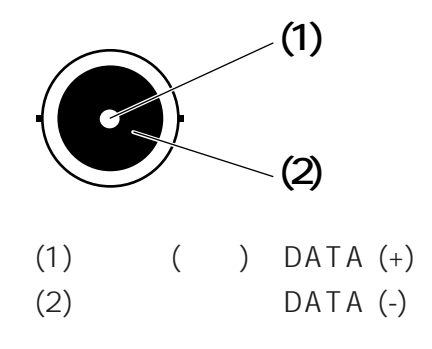

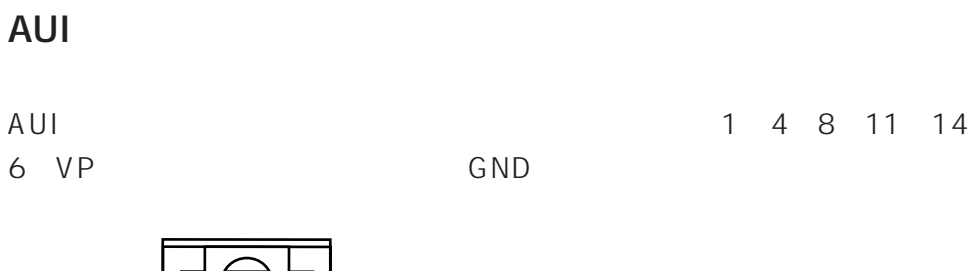

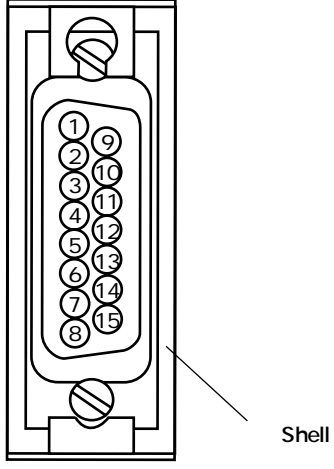

**A.3.3 AUI** 

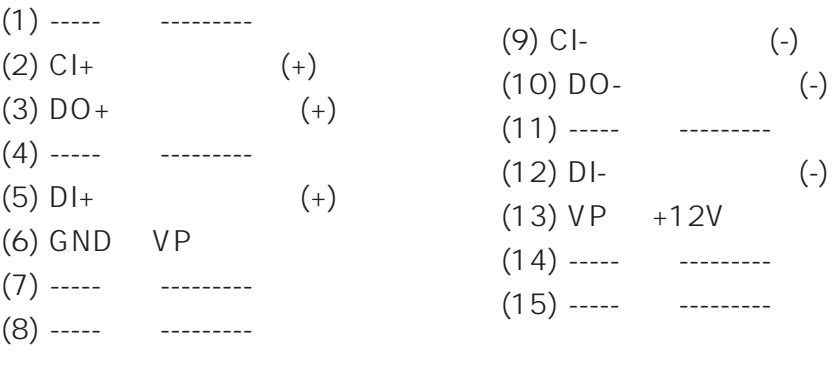

# **B リピーター機能の詳細**

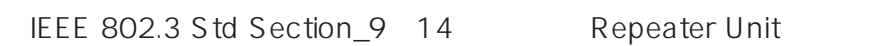

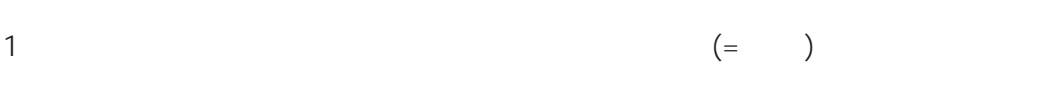

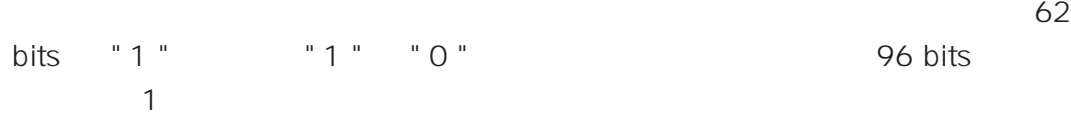

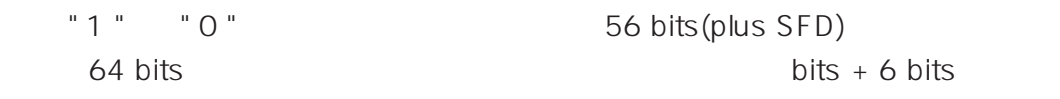

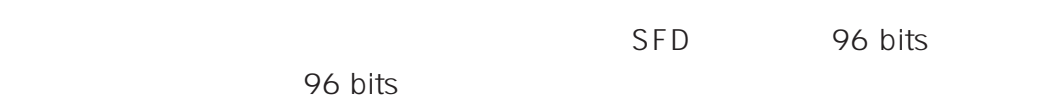

## **MAU**

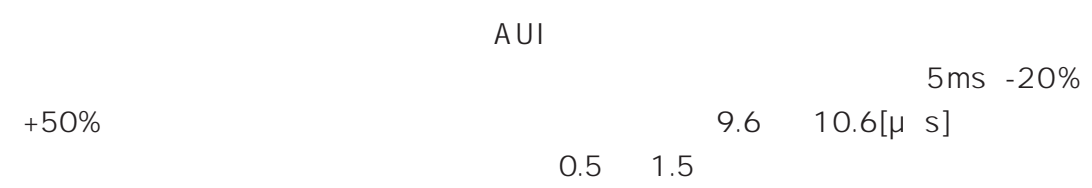

 $\mathbf 1$ 

(1)  $31$ <br>(2) 1  $100 \mu s$  3 ms  $100 \mu s$  3 ms 45 56  $\mu$  s

 $\overline{c}$ 

10BASE-T TPMAU()

**17**

## **C 保証・ユーザーサポート**

**C.1 保証**

## $C.2$

 $FAX$  $FAX$ 

Tel: 00 0120-860-772

10:00-12:00、13:00-17:00 Fax: 00 0120-860-662 24

**C.3** 2.1  $\blacksquare$ 

 $\star$   $(S/N)$   $(ReV)$ 

 $\star$ 

 $\star$ 

 $\star$ 

 $\star$ 

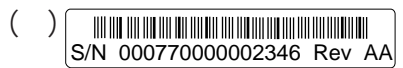

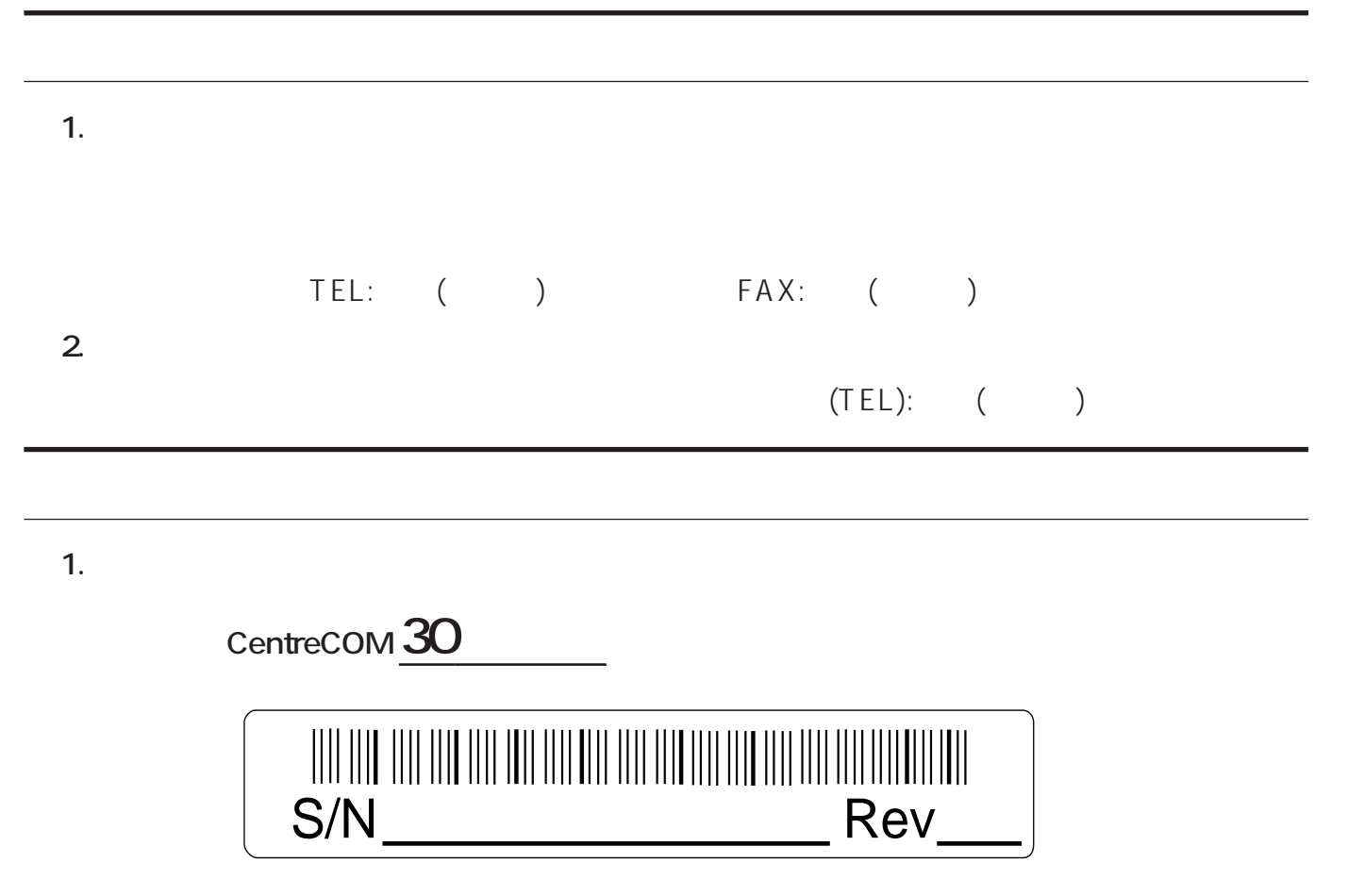

**2.** お問い合わせ

PN J613-M0091-00 Rev.A 961115